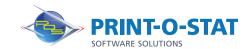

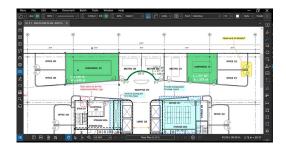

# Bluebeam® Revu® Admin Course

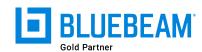

This half-day course is designed to provide students with knowledge of the tools and workflows required to work with PDF files using Bluebeam® Revu®.

The instructor will teach students how to navigate the user interface and use a variety of tools included with the program.

#### **COURSE OF FOCUS:**

- User Interface
  - Menu Bar, Properties Toolbar, Side Panel, Panel Access, Bottom Panel, Status Bar, Navigation Bar, and Toolbars
- Basic Tools
  - Opening PDFs, Markup Tools, Tool Chest, Tracking Markups & Text Search
- Advanced Editing Tools
  - Edit Text, Cut and Erase Content
- Advanced Document Management
  - Security, Signatures, Digital IDs
  - Form Creation, Optical Character Recognition (eXtreme Edition Only)
- Stapler and Combine Tools
  - Combining PDFs
  - Converting/combining non-PDF Files in single document
- Document Management
  - Managing Multi-page PDFs (PDF Sets)
  - Creation of Page Labels & Bookmarks
  - Creation of set specific Hyperlinks
- Advanced Studio Sessions and Projects for Collaboration
  - Starting and Working in a Session, Setting Permissions
  - Creating a Project, Setting Permissions, Check-in/out

#### **Additional Information:**

- Instructor Led Training
- 1/2 Day: 9:00 am 12:00 pm or 1:00 pm – 4:00 pm

### **Authorized Training Center**:

1128 Roosevelt Avenue Suite 100 York, PA 17404

## Customized, online and on-site training available upon request.

To request training, contact a Print-O-Stat specialist by phone at 1-844-435-7479 or email software@printostat.com.

Print-O-Stat, Inc. is an authorized provider of continuing education under the Uniform Construction Code Program for the State of PA. Documentation can be provided for your submission for certification credits.

printostat.com 844.435.7479